# **QGIS Application - Feature request #8535 SAGA Supervised Classification: add option "Get class statistics from"**

*2013-08-31 03:59 AM - Luca Congedo*

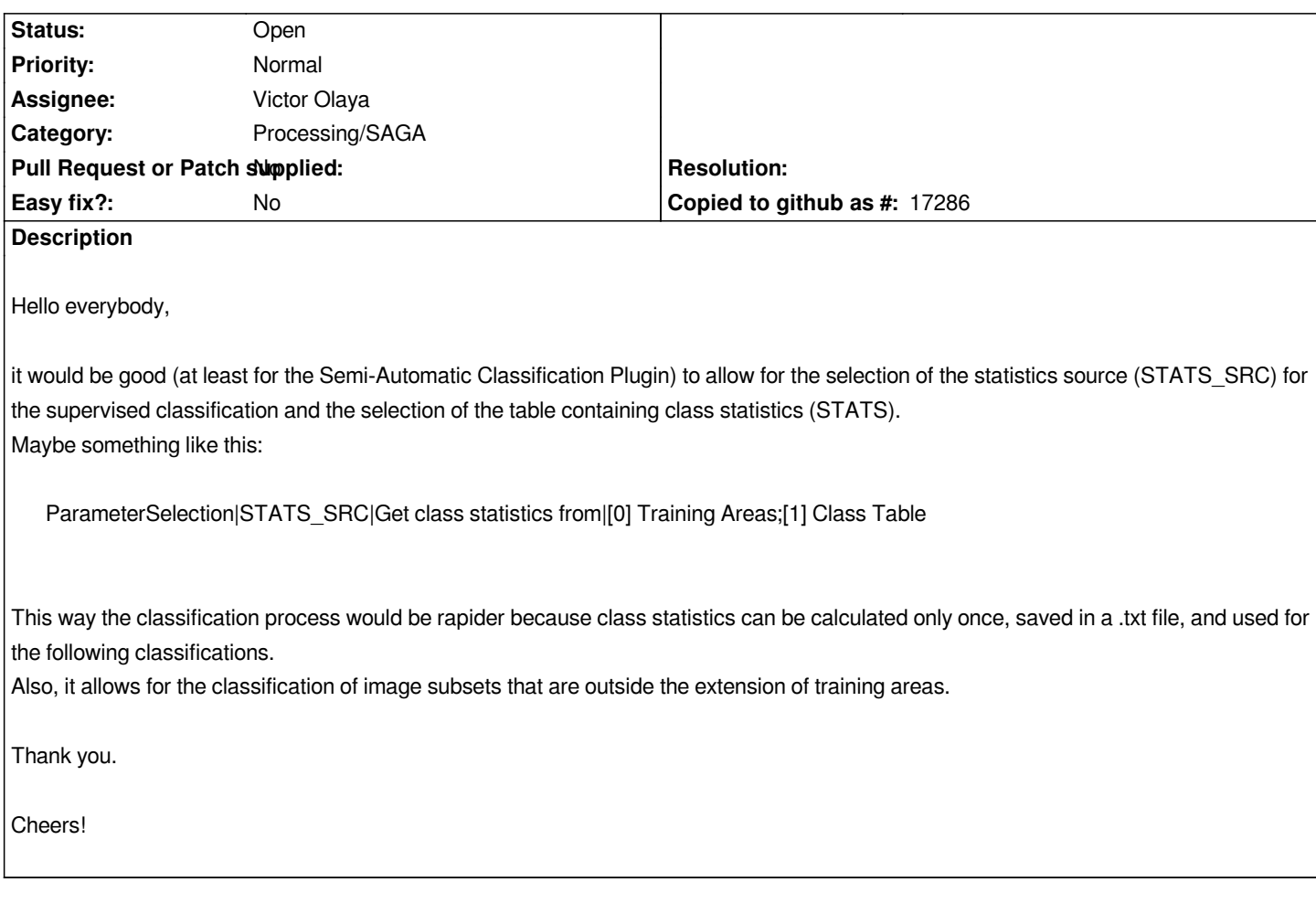

### **History**

## **#1 - 2014-10-04 11:56 AM - Giovanni Manghi**

*- Category deleted (56)*

*- Project changed from 78 to QGIS Application*

#### **#2 - 2014-10-04 11:57 AM - Giovanni Manghi**

*- Category set to Processing/SAGA*

#### **#3 - 2017-05-01 12:48 AM - Giovanni Manghi**

*- Easy fix? set to No*